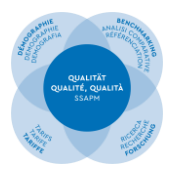

**Programma A-QUA**<sub>CH</sub> della SSAPM **Monitoraggio della qualità dell'anestesia in Svizzera**

Linea guidaBerna / Coira, febbraio 2023

## **A-QUACH Parte 1 – Dati strutturali Inserimento dei vostri dati annuali**

La raccolta annuale dei dati strutturali dei servizi d'anestesia svizzeri, è una componente importante e poco impegnativa del programma A-QUA<sub>CH</sub> – il monitoraggio della qualità dell'anestesia in Svizzera. La presente linea guida è pensata quale aiuto in caso di domande e per aiutarvi nell'inserimento dei dati. Per una migliore comprensione le variabili da registrare sono visualizzate in blu.

La Commissione per la Qualità e il controllo dei Dati (CQD) della SSAPM vi ringrazia anticipatamente per il vostro prezioso contributo. Potete trovare ulteriori informazioni a proposito del programma A-QUA<sub>CH</sub> presso il sito web: <https://www.ssapm.ch/fr/qualite/programme-a-qua>

## *Prima della prima registrazione dei dati - registrazione unica!*

## **Ingresso nel sistema (Login), approvare la partecipazione**

Iscrivetevi tramite il seguente link presso il portale A-QUA<sub>CH</sub> [: https://www.healthbase.ch/aqua](https://www.healthbase.ch/aqua)

I dati d'accesso (nome d'utilizzatore e password) vi sono stati forniti dalla ditta ProtecData AG. Se avete dimenticato o smarrito i dati d'accesso, potete annunciarvi tramite il vostro indirizzo mail ed ottenere una nuova password. In caso di problemi potete raggiungere ProtecData AG tramite [a-qua@healthbase.ch.](mailto:a-qua@healthbase.ch)

Non appena sarete entrati nel sistema, vi verrà chiesto di **iscrivervi e aderire al programma A-QUACH.** Avete la possibilità di consultare ulteriormente i documenti a proposito del programma A-QUA<sub>CH</sub>, accettati il 13.11.2015 dall'assemblea generale della SSAR. Successivamente vi verrà chiesto di **confermare** i seguenti punti e di **iscrivervi**:

- □ Il servizio/istituzione d'anestesia, da me rappresentato, è d'accordo con i documenti sopraccitati
- $\square$  Il servizio/istituzione d'anestesia, da me rappresentato, partecipa al programma A-QUA
- $\square$  Il servizio/istituzione d'anestesia, da me rappresentato, è d'accordo con la partecipazione ai costi, derivante dalla registrazione dei set di dati [Moduli 2-5] → *ciò significa che l'inserimento dei dati strutturali (= Modulo 1) è gratuito per il suo servizio* □ Iscriversi

Ricevete in seguito per E-mail la conferma della vostra iscrizione. Potete inoltre trovare la documentazione della vostra accettazione e iscrizione nel portale A-QUA alla posizione Amministrazione, sotto «Dichiarazione d'adesione».

## *Inserimento dei dati – i singoli gruppi di domande*

### **1. Il vostro servizio**

Per favore controllate se i **dati di contatto** del vostro servizio/istituzione sono corretti, se così non fosse vi preghiamo di correggerli.

## **2. Anno dei dati di struttura**

Scegliete l'anno appena trascorso, i cui dati andranno inseriti.

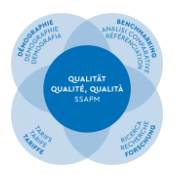

## **3. Setting**

Scegliete il tipo di setting (tipo di servizio d'anestesia, riconoscimento quale centro di formazione, ecc.) del vostro servizio/istituzione d'anestesia.

Se prestate servizio in plurimi siti geograficamente separati sotto un'unica responsabilità, i dati seguenti devono riferirsi all'intero servizio (includente tutti i siti).

## **4. Sale operatorie e blocchi operatori**

Indicate qui il numero di singole sale operatorie (numero di sale operatorie) e descrivete se queste sale fanno parte di unità funzionali (numero di blocchi operatori). Così facendo si ottiene un quadro della vostra situazione in quest'ambito.

Indicate poi il numero di sale operatorie con un servizio d'anestesia nei giorni feriali. Questo è solo un valore stimato che dovrebbe rappresentare la media annuale.

## **5. Anestesie per interventi di qualsiasi tipo**

Quali "**anestesie**" si considerano tutti i tipi di anestesia: anestesie generali, anestesie regionali, anestesie combinate, Monitored Anesthesia Care (MAC).

Non sono considerate anestesie:

- Prestazioni (prelievo sanguigno, accessi vascolari, punzione lombare, drenaggio pleurico o toracico, standby per parto podalico/gemellare)
- Servizi (visita anestesiologica preoperatoria, consulenze anestesiologiche, servizio di antalgia per pazienti degenti, inclusa la PCA con Remifentanil)
- Terapia del dolore cronico (consultazioni ambulatoriali e interventi)
- Prestazioni preospedaliere (interventi quali medico d'urgenza, accompagnamento per trasporti da parte di personale del servizio di anestesia).
- Anestesie per anno (numero totale)

Indicate il numero complessivo di anestesie per interventi, procedure o esami diagnostici (codici A-QUA 01xx fino a 32xx) *come pure* per situazioni speciali senza intervento (= codici A-QUA 50xx).

- o di cui anestesie per interventi urgenti per anno (= interventi da eseguire entro 24 ore)
- o di cui anestesie per interventi al di fuori del blocco operatorio / anno (= "zona bianca" esclusa la sala parto).

Definizione di **"zona bianca** (NORA – non operating room anesthesia)**"** = Interventi svolti al di fuori delle sale operatorie e delle sale parto, ad es. interventi gastroenterologici e pneumologici, cardiologia invasiva, radiologia interventistica e terapia del dolore.

- o di cui numero di analgesie per parto spontaneo / anno (solo anestesia spinale e/o epidurale per ostetricia; esclusa PCA-Remifentanil)
- Ore di anestesia per anno, definizione:
	- = Somma di tutti i "tempi di presa a carico anestesiologica" (tempi del processo AQ12 AQ1) in ore >> Ore di anestesia per anno = numero di anestesie **x** i rispettivi tempi di presa a carico anestesiologica
- Ore di intervento per anno, definizione:
	- = somma di tutti i tempi "Taglio-Sutura" (tempi des processo AQ8 AQ7) in ore >> di interventi/procedure/esami diagnostici con presa a carico anestesiologica
- Ambulatorio anestesiologico Sì / No

Se esiste un ambulatorio anestesiologico: indicare il numero di casi per anno, valutati in questa struttura, dal punto di vista anestesiologico prima dell'intervento.

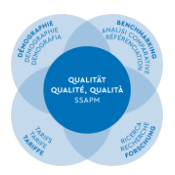

## **6. Contingente TOTALE del vostro INTERO reparto**

**Uno degli scopi importanti della raccolta dei dati strutturali, è conoscere, quanto personale avete realmente a disposizione, per effettuare le vostre prestazioni anestesiologiche** (includendo la valutazione preoperatoria, ambulatorio anestesiologico, amministrazione, ecc).

#### **Inserimento pratico dei dati - procedura:**

- Nella sezione **A** vi preghiamo di indicare il vostro **intero piano del personale del vostro dipartimento** per per i settori Anestesia, la sala risveglio/sorveglianza, le cure intermedie, le cure intense, la terapia del dolore acuto, terapia del dolore cronico, servizio preospedaliero, come pure per altri compiti (contingente totale attuale dell'intero vostro reparto in **UTP\***).

Ripartizione per specialisti, medici in formazione, personale infermieristico e altre posizioni (ad es. economista aziendale, MPA, amministrazione).

- ai **punti seguenti** vi si richiede di indicare il numero di posti impiegati risp. la quota di posti di lavoro totali per la sala risveglio/sorveglianza, le cure intermedie, le cure intense, la terapia del dolore acuto, terapia del dolore cronico, servizio preospedaliero, come pure per altri compiti (OP-Management, insegnamento e ricerca, altri impieghi di personale non descritti sopra). Per alcune posizioni di personale, in particolar modo per posti a tempo parziale o di sostegno, è necessaria una stima.
- Sezione **B**: deducendo tutte queste posizioni di personale dal contingente attuale del vostro intero reparto, ottenete **aritmeticamente il contingente reale con il quale effettuate le vostre prestazioni anestesiologiche** (includendo: valutazione preoperatoria, ambulatorio anestesiologico, amministrazione, ecc.). Questo calcolo viene eseguito automaticamente in background durante l'inserimento dei dati; le cifre calcolate appaiono nella sezione finale B.

Controllo di plausibilità: Se questi dati nella sezione B non corrispondono alla realtà, è necessario controllare i dati nelle singole sezioni e apportare le dovute correzioni. Se vengono calcolati numeri negativi, è possibile eseguire il backup ma non la convalida dei dati. Cause di errore: Contingente totale effettivo non è corretto, gli UTP indicati nelle sezioni successive sono troppo alti o i numeri sono scritti in modo errato (ad es. 20 invece di 2).

**\*** Una **UTP (Unità a Tempo Pieno)** è un indicatore della capacità di personale. Il numero di collaboratori in UTP, corrisponde alla somma del tasso di occupazione dei posti occupati. Esempi:

- Tasso d'occupazione 100% → Indicare quale 1.0 UTP; tasso d'occupazione 60% → Indicare quale 0.6 UTP.
- 5 collaboratori (3x tasso d'occupazione 100%, 1x tasso d'occupazione 20%, 1x tasso d'occupazione 60%)  $\rightarrow$  Indicare quali 3.8 UTP

Tutti i dati sul personale (incl. i collaboratori temporanei) devono essere indicati quale **media su tutto l'anno**.

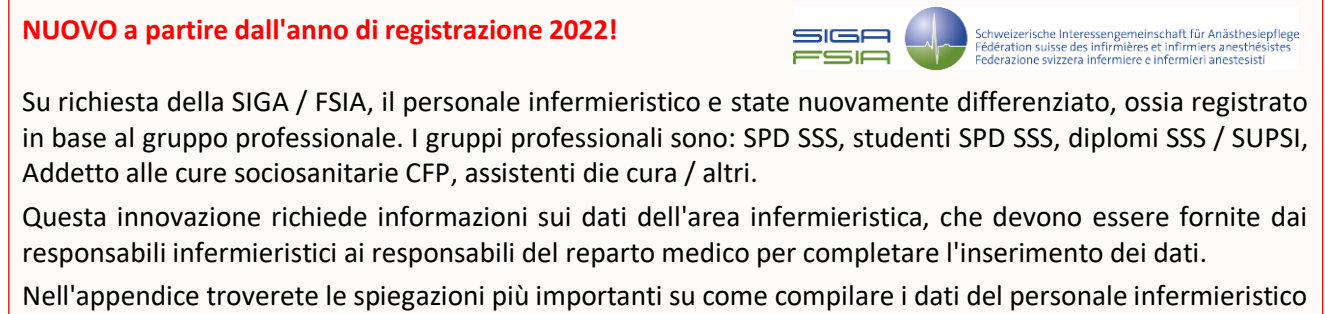

a partire dall'anno di raccolta dati 2022.

Vi preghiamo di rivolgere qualsiasi domanda sulle definizioni professionali direttamente alla FSIA: info@siga-fsia.ch / Tel +41 41 926 07 65

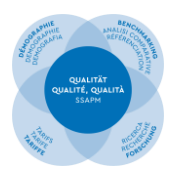

### **7. Assistenza postoperatoria**

(Sala risveglio/sorveglianza, cure continue, cure intense, terapia del dolore acuto) Vengono richiesti i dati strutturali come pure le risorse di personale per l'assistenza postoperatoria.

## **8. Servizio di terapia del dolore cronico**

(per situazioni di dolore cronico e trattamento palliativo) Vengono richiesti i dati strutturali come pure le risorse di personale per un eventuale servizio di terapia del dolore cronico.

## **9. Servizio preospedaliero**

Vengono richiesti i dati strutturali come pure le risorse di personale per un eventuale servizio preospedaliero.

## **10. Altri compiti del suo reparto**

Vengono richieste le risorse di personale per eventuali altri compiti del suo reparto (OP-Management, insegnamento e ricerca, altri impieghi di personale non descritti sopra).

### **Appendice**

Spiegazioni per la compilazione dei dati strutturali relativi al personale infermieristico

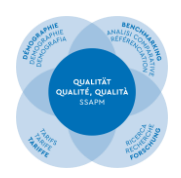

**Monitoraggio della qualità dell'anestesia in Svizzera**

## Spiegazioni per la compilazione dei dati strutturali A-QUA relativi al personale infermieristico

La sezione **A** mostra **il numero totale di dipendenti in EPT (= UTP)**. Nelle sezioni successive, gli EPT sono inseriti in base al gruppo professionale o alla qualifica (SPD SSS, studenti SPD SSS, SSS / SUPSI, Addetto alle cure sodosanitarie CFP, assistenti di cura / altri).

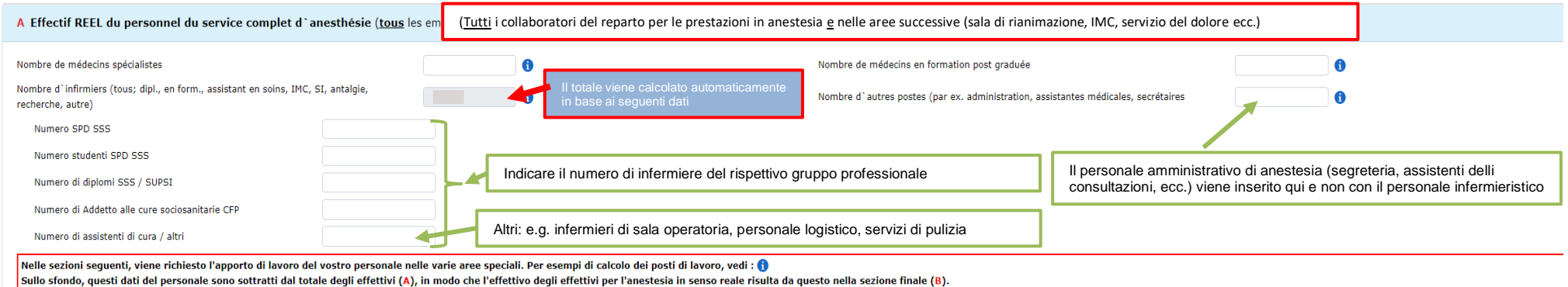

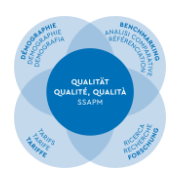

# **Programma A-QUAcH della SSAPM**

**Monitoraggio della qualità dell'anestesia in Svizzera**

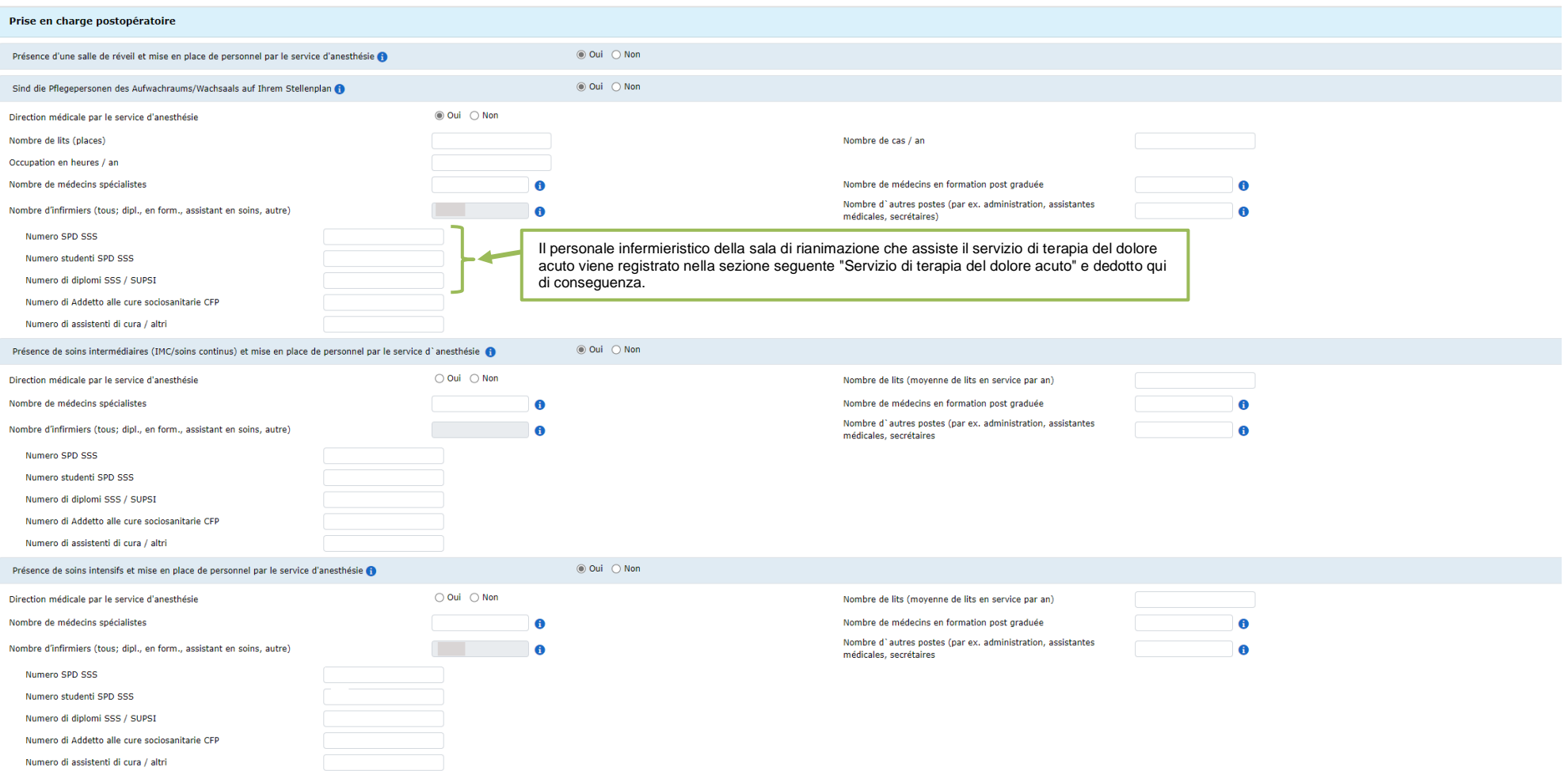

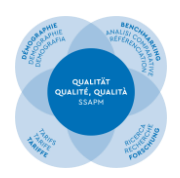

# **Programma A-QUAcH della SSAPM**

**Monitoraggio della qualità dell'anestesia in Svizzera**

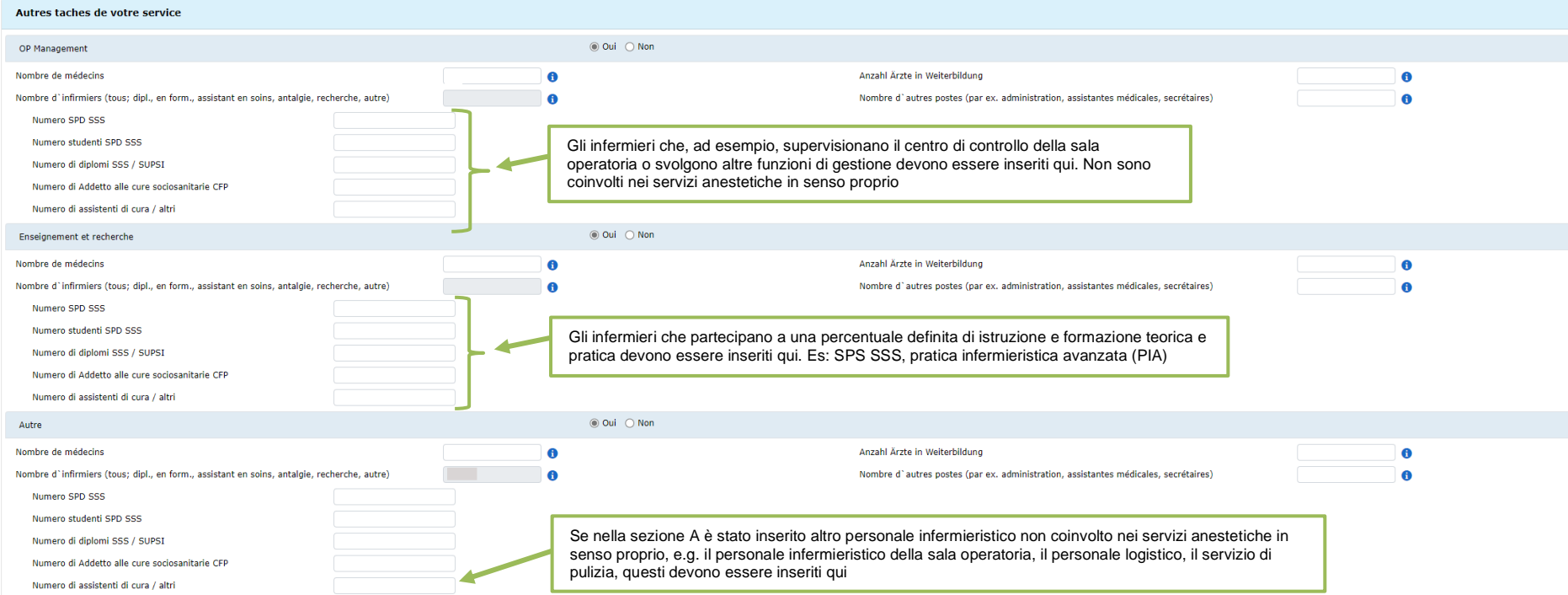

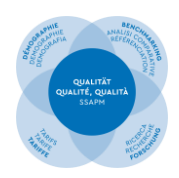

# **Programma A-QUAcH della SSAPM**

**Monitoraggio della qualità dell'anestesia in Svizzera**

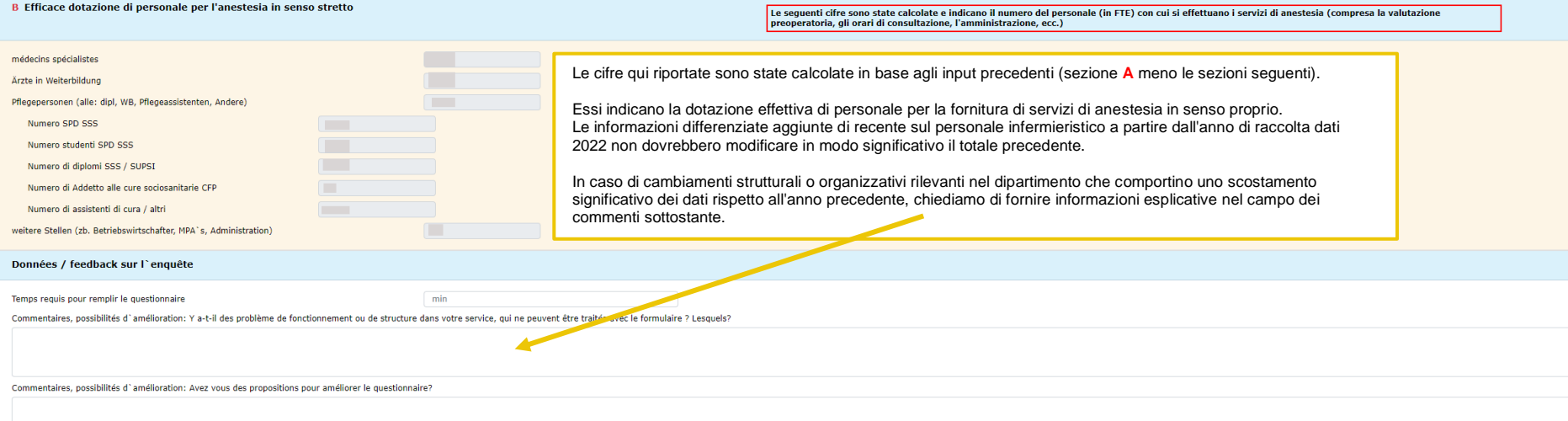